#### Further applications of penalization and sparsity

Patrick Breheny

May 11

#### Introduction

In our final lecture, we will explore some interesting ways of applying/extending the penalties we have learned about so far in this course to three other statistical methods:

- Additive models
- Principal components analysis
- Models with interactions

#### Basis functions

- Suppose for the moment that we have just a single feature x and we are interested in estimating  $\mathbb{E}(y|x) = f(x)$
- A common approach for extending the linear model  $f(x) = x\beta$  is to augment x with additional, known functions of x:

$$f(x) = \sum_{m=1}^{M} \beta_m h_m(x),$$

- where the  $\{h_m\}$  are called *basis functions*
- $\bullet$  Because the basis functions  $\{h_m\}$  are prespecified and the model is linear in the new variables, ordinary least squares approaches can be used (at least in low-dimensional settings)

## Problems with polynomial regression

- This idea is not new to you, as you have certainly worked with polynomial terms before
- However, polynomial terms introduce undesirable side effects: each observation affects the entire curve, even for x values far from the observation
- ullet Not only does this introduce bias, but it also results in extremely high variance near the edges of the range of x
- As Hastie et al. (2009) put it, "tweaking the coefficients to achieve a functional form in one region can cause the function to flap about madly in remote regions"

## Problems with polynomial regression (cont'd)

To illustrate this, consider the following simulated example (gray lines are models fit to 100 observations arising from the true f, colored red):

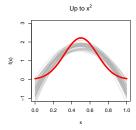

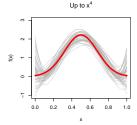

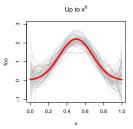

### **Splines**

- For this reason, *local* basis functions, which ensure that a
  given observation affects only the nearby fit, not the fit of the
  entire line, are often preferred
- We will focus on a specific type of local bases called splines, which are just piecewise polynomials joined together to make a single smooth curve
- To understand splines, we will gradually build up a piecewise model, starting at the simplest one: the piecewise constant model
- First, we partition the range of x into K+1 intervals by choosing K points  $\{\xi_k\}_{k=1}^K$  called knots

# The piecewise constant model (cont'd)

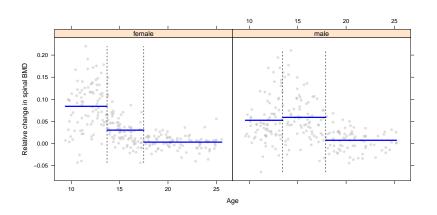

## The piecewise linear model

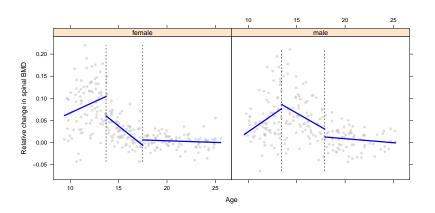

# The continuous piecewise linear model

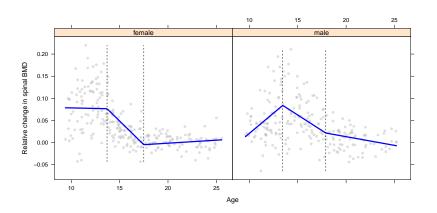

### Basis functions for piecewise continuous models

These constraints can be incorporated directly into the basis functions:

$$h_1(x) = 1$$
,  $h_2(x) = x$ ,  $h_3(x) = (x - \xi_1)_+$ ,  $h_4(x) = (x - \xi_2)_+$ ,

where  $(\cdot)_+$  denotes the positive portion of its argument:

$$r_{+} = \begin{cases} r & \text{if } r \ge 0\\ 0 & \text{if } r < 0 \end{cases}$$

- Note that the degrees of freedom add up: 3 regions × 2 df/region - 2 constraints = 4 basis functions
- This set of basis functions is an example of what is called the truncated power basis; it can be extended to any order of polynomials

# Quadratic splines

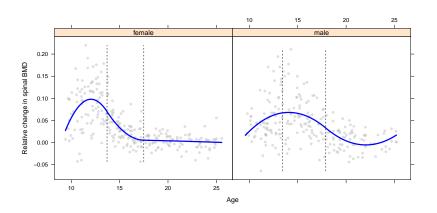

## Cubic splines

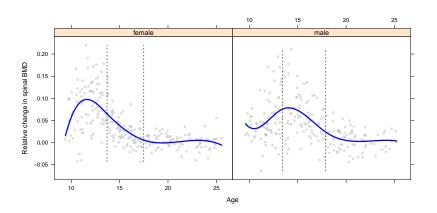

# Natural cubic splines

- Polynomial fits tend to be erratic at the boundaries of the data; naturally, cubic splines share the same flaw
- Natural cubic splines ameliorate this problem by adding the additional (4) constraints that the function is linear beyond the boundaries of the data

# Natural cubic splines (cont'd)

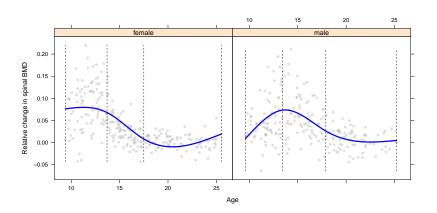

# Natural cubic splines, 6 df

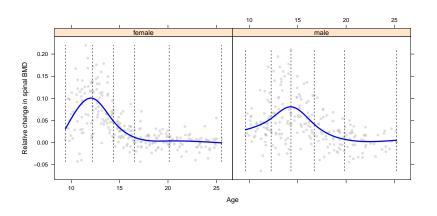

# Natural cubic splines, 6 df (cont'd)

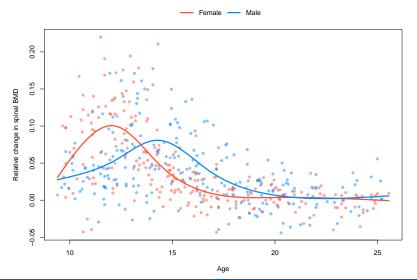

#### Additive models

 When we have multiple features, a natural extension of basis functions is to assume an additive relationship:

$$f(\mathbf{x}) = \sum_{j} \sum_{m=1}^{M} \beta_{mj} h_{mj}(\mathbf{x}_{j});$$

such models are called *additive models* or *generalized additive models* (GAMs)

- If the number of coefficients is large, we will not wish to use maximum likelihood to estimate them, as we have seen several times in the course
- Furthermore, it is often the case that many potentially useful features are present, but we expect most of them to be unrelated to the outcome

### Connection with group lasso

- However, it makes little sense in this scenario to carry out selection at the level of the individual basis functions; we want to select features, and if a feature is selected, we want all of its basis functions in the model
- Representing the problem as a group lasso model, we have

$$Q(\boldsymbol{\beta}|\mathbf{H}, \mathbf{y}) = \|\mathbf{y} - \mathbf{H}\boldsymbol{\beta}\|^2 + \sum_{j} \|\boldsymbol{\beta}_j\|,$$

where  ${\bf H}$  is the expanded design matrix with elements  $h_{mj}(x_{ij})$ 

• This idea was originally proposed by Ravikumar et al. (2009), who named it *sparse additive models* (SPAM)

### R code: Setting up splines

- To illustrate how sparse additive models work, let us apply one to the rat eye data; for the sake of simplicity, I'll restrict the analysis to the 857 genes on chromosome 5
- Our first task is setting up the splines; the calculation of the basis functions can be done by the splines package:

this produces an  $n\times 3\times 857$  array, which we can collapse into a matrix with

```
H <- t(apply(HH, 1, rbind))
```

### R code: Group lasso

 Now, the code for fitting the group lasso model should look familiar:

```
group <- rep(1:length(ind), each=df)
require(grpreg)
cvfit <- cv.grpreg(H, y, group)</pre>
```

 For the sake of illustration, we'll compare the group lasso fit with a group MCP fit (penalty="grMCP")

#### Results: Group Lasso

The group lasso model selects 49 genes, achieving an  ${\it R}^2$  of 0.72

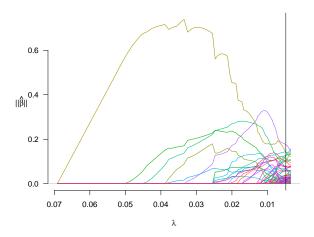

## Results: Group MCP

The group MCP model selects just 5 genes, with  $R^2=0.59\,$ 

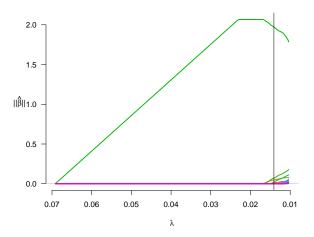

#### **PNISR**

The first gene to enter the model is PNISR; the PNI stands for PNN-interacting, where PNN is a gene that plays a critical role in proper eye development

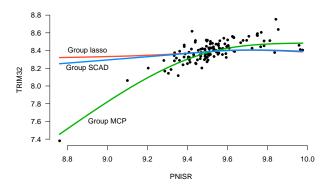

#### Introduction

- Our second topic for today is the application of penalized regression methods to principal components analysis
- ullet The key idea behind principal components analysis is to reduce the dimension of X while accounting for as much of the information in X as possible
- This aim is achieved by transforming to a new set of variables (the principal components) that are linear combinations of the original variables
- The new set of variables have lower dimension and are uncorrelated, both of which can greatly simplify the analysis

### Principal components in terms of SVD components

- Suppose that we have standardized X, and let  $X = UDV^T$  be the singular value decomposition of X
- By convention, the singular values  $\{d_j\}$  and their associated vectors  $\{\mathbf{u}_j\}$  and  $\{\mathbf{v}_j\}$  are ordered, so that  $d_1 \geq d_2 \geq \cdots \geq d_p$
- Now, the variables  $d_j \mathbf{u}_j$  are called the *principal components* of the original data  $\mathbf{X}$ , for reasons that we will now describe

### Properties of principal components

 First, note that the principal components are linear combinations of the original variables:

$$\mathbf{X}\mathbf{v}_j = d_j\mathbf{u}_j$$

- Furthermore,  $Var(d_1\mathbf{u}_1) \ge Var(d_2\mathbf{u}_2) \ge \cdots \ge Var(d_p\mathbf{u}_p)$
- Indeed, out of all possible vectors  $\mathbf{z}$  that can be formed from a normalized linear combination of the original explanatory variables (*i.e.*, such that  $\mathbf{z} = \mathbf{X}\mathbf{a}$  where  $\mathbf{a}^T\mathbf{a} = 1$ ), the variable with the largest variance is  $d_1\mathbf{u}_1$
- Out of all possible normalized linear combinations  $\mathbf{z}$ , the one that has the largest variance and is orthogonal to the first combination (i.e., such that  $\mathbf{z}^T\mathbf{u}_1=0$ ) is  $d_2\mathbf{u}_2$ , and so on

### More terminology

#### To summarize,

- The vectors  $\mathbf{v}_j$  (the columns of  $\mathbf{V}$ ) are the principal component directions, or *loadings*, and they describe the transformation process by which the new variables are created out of the old
- The vectors u<sub>j</sub> (the columns of U) are the normalized principal components (sometimes called the *principal* component scores)
- The singular values  $d_j$  are used to rank the principal components in term of importance

#### Illustration

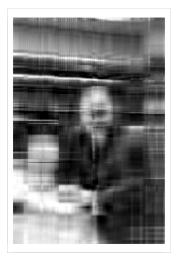

#### Sparse principal components

- ullet One downside of principal components is that they can be difficult to interpret: the new variables are linear combinations of the old ones, and if p is large, the linear combination will be complex
- ullet On a related note, suppose an investigator wanted to be able to measure a small number of features, but retain as much of the information in  ${\bf X}$  as possible
- In both situations, the fact that the principal components are composed of all the original features poses a problem; an appealing extension would be components that are *sparse* with respect to the original features

#### Principal components as a regression problem

 It turns out that principal components can be written as a regression problem, where the loadings can be found by minimizing

$$\|\mathbf{X} - \mathbf{U}\mathbf{D}\mathbf{V}^T\|^2 = \|\mathbf{X} - \mathbf{X}\mathbf{V}\mathbf{V}^T\|^2$$

such that  $\mathbf{V}^T\mathbf{V} = \mathbf{I}$ , where  $\|\mathbf{A}\|^2$  is simply the sum of squares of all the elements of the matrix; this is sometimes called the *Frobenius norm* and denoted  $\|A\|_F^2$ 

• In a clever paper, Zou et al. (2006) showed that we can also find the loadings by minimizing

$$\|\mathbf{X} - \mathbf{X}\mathbf{B}\mathbf{A}^T\|^2$$
 such that  $\mathbf{A}^T\mathbf{A} = \mathbf{I}$ 

with respect to both **A** and **B**, where  $\mathbf{v}_i = \mathbf{b}_i / \|\mathbf{b}_i\|$ 

# Introducing sparsity

- ullet The advantage of this formulation is that it is straightforward to solve for  ${\bf A}$  and  ${\bf B}$  separately, treating the other as fixed
- ullet In particular, treating  ${f A}$  as fixed, solving for  ${f b}_j$  is equivalent to minimizing

$$\|\mathbf{X}\mathbf{a}_j + \mathbf{X}\mathbf{b}_j\|^2$$
,

which is simply least squares regression with  $ilde{\mathbf{y}} = \mathbf{X}\mathbf{a}_j$ 

• A natural sparse extension, then, is to add an  $L_1$  penalty: find  $\mathbf{b}_j$  by minimizing

$$\|\tilde{\mathbf{y}} - \mathbf{X}\mathbf{b}_j\|^2 + \lambda \|\mathbf{b}_j\|_1$$

### Sparse PCA

 The approach proposed by Zou et al., then, was to solve for sparse principal components by minimizing

$$\|\mathbf{X} - \mathbf{X}\mathbf{B}\mathbf{A}^T\|^2 + \sum_j \lambda_j \|\mathbf{b}_j\|_1 + \lambda_0 \sum_j \|\mathbf{b}_j\|^2$$

such that  $\mathbf{A}^T \mathbf{A} = \mathbf{I}$ , where the extra ridge (elastic net) penalty is introduced to guarantee unique solutions

- As discussed on the previous slide, the problem can be solved by alternating updates for A and B:
  - Updating  ${\bf B}$  is equivalent to solving k elastic net problems, where k is the desired number of components
  - We're skipping the details for the update of A, but it amounts to computing the SVD of  $X^TXB$

### Choice of penalties

- The choice of  $\lambda_0$  is not particularly important; it is typically just set to some arbitrary small positive value
- The selection of the  $\lambda_i$  parameters is more complex
- One could try out several values of  $\{\lambda_j\}$  and attempt to make selections on the basis of the proportion of explained variance in  ${\bf X}$
- Alternatively, a convenient thing to do in practice is simply to set  $\lambda_j$  at a value such that exactly, say, 3 terms appear in each principal component

#### WHO-ARI pneumonia data

- As an example of how this works in practice, let's apply the sparse PCA method to our WHO-ARI data set
- This is the kind of data set for which principal components are particularly attractive, as several features measure essentially the same thing; for example, it is not particularly meaningful to isolate the effect of changes in feeding ability while keeping sucking ability constant
- Still, ordinary principal components are difficult to interpret here, as they are linear combinations of all 67 variables

#### R code

- The sparse PCA approach described here is implemented in the elasticnet package
- Like with regular PCA, it is important to apply sparse PCA to the standardized design matrix:

```
X <- std(X)
fit <- spca(X, K=5, para=rep(3, 5), sparse='varnum')
V <- fit$loadings
Z <- X %*% V # Principal components</pre>
```

• Here, K is the desired number of components and para is either the vector  $\{\lambda_j\}$  or, if sparse="varnum", the number of nonzero elements of  $\{\mathbf{b}_i\}$ 

### Results: Components

The first five sparse principal components are

- PC1, "Energy": Arousal, quality of crying, amount of movement
- PC2, "Respiratory problems": Respiratory distress, lower chest in-drawing, nasal flaring
- PC3, "Hydration": Skin turgor, dehydrated, sunken fontanelle
- PC4, "Size": Weight, length, head circumference
- PC5, "Agitation": Sleeping less, crying more, less activity

## Results: Predictive of pneumonia?

Fitting a linear regression for pneumonia score on these principal components,  $\mathbf{X}\mathbf{V}$ , we have

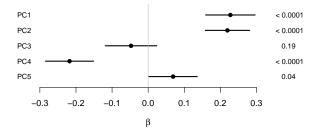

So energy and respiratory problems clearly increase the likelihood of pneumonia, while size decreases it; it is not clear that hydration and agitation are useful in predicting pneumonia

#### Motivation

- Our final topic for the course is the idea of using penalized regression to select variables with potential interactions
- In principle, of course, you could just create a big design matrix with all the main effect and interaction terms included; however, this has two potential drawbacks:
  - We might select interactions without including the corresponding main effect term
  - We would likely end up with lots of false selections among the interaction terms because so many are present

#### Group lasso setup

- One approach is to set the problem up as a group lasso problem
- To illustrate, let's consider the simplest possible scenario, in which we have two features  $\mathbf{x}_1$  and  $\mathbf{x}_2$ , along with their interaction  $\mathbf{x}_{1:2}$
- Now let us construct a 5-column design matrix with columns  $(\mathbf{x}_1 \ \mathbf{x}_2 \ \mathbf{x}_1 \ \mathbf{x}_2 \ \mathbf{x}_{1:2})$ , where we will consider the first and second columns as groups containing just a single element, and the last three belonging to a combined group (i.e., g=c(1,2,3,3,3))

#### Interpretation and latent variable representation

- The idea behind this approach is that we are parsing the main effect of  $\mathbf{x}_1$  into two latent portions: the pure main effect portion and the portion belonging to the interaction group
- Letting  $\gamma$  denote the the coefficients for this expanded design matrix, the main effect for  $\mathbf{x}_1$  would then be

$$\mathbf{x}_1 \gamma_1 + \mathbf{x}_1 \gamma_3 = \mathbf{x}_1 (\gamma_1 + \gamma_3)$$
$$= \mathbf{x}_1 \beta_1$$

ullet As a consequence of this setup, if we select  $\mathbf{x}_{1:2}$ , we are guaranteed to also include its two main effects in the model as well

## Simulation example

- To see how well this works, let's simulate some data under the following conditions:
  - n = 70, p = 20; so 210 potential features
  - $\mathbf{x}_i$ ,  $\varepsilon$  all drawn from N(0,1)
  - $y_i = \mathbf{x}_{i1} + \mathbf{x}_{i4} \mathbf{x}_{i1}\mathbf{x}_{i2} + \varepsilon_i$
- We'll fit both an ordinary lasso and a group lasso model using the latent variable representation we described earlier (this is implemented in the R package glinternet), using cross-validation to select λ for both models

#### Results: Lasso

- The ordinary lasso model selects 11 variables: 2 main effects and 9 interaction terms
- Of note, it does select all the true effects
- However, of the 9 interaction terms, none of them have both main effects selected
- ullet The maximum cross-validated  $R^2$  achieved by the model is 0.80

#### Results: glinternet

- The latent variable group lasso approach selects 5 variables: 4 main effects and 1 interaction (the true interaction)
- By construction, both main effects (for  $x_1$  and  $x_2$ ) are included in the model for the selected interaction,  $x_{1:2}$
- The model also achieves a slightly higher  $R^2$ , 0.81